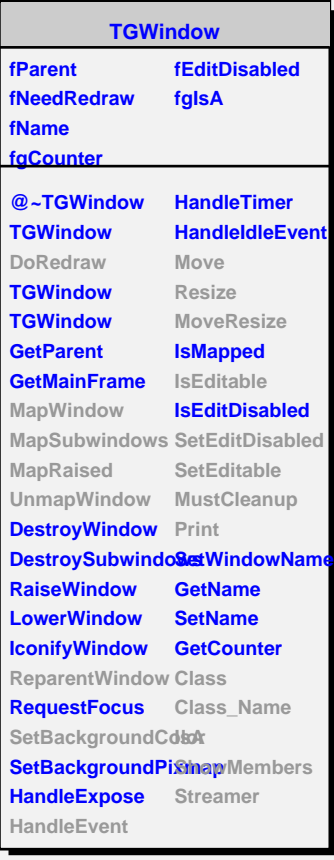

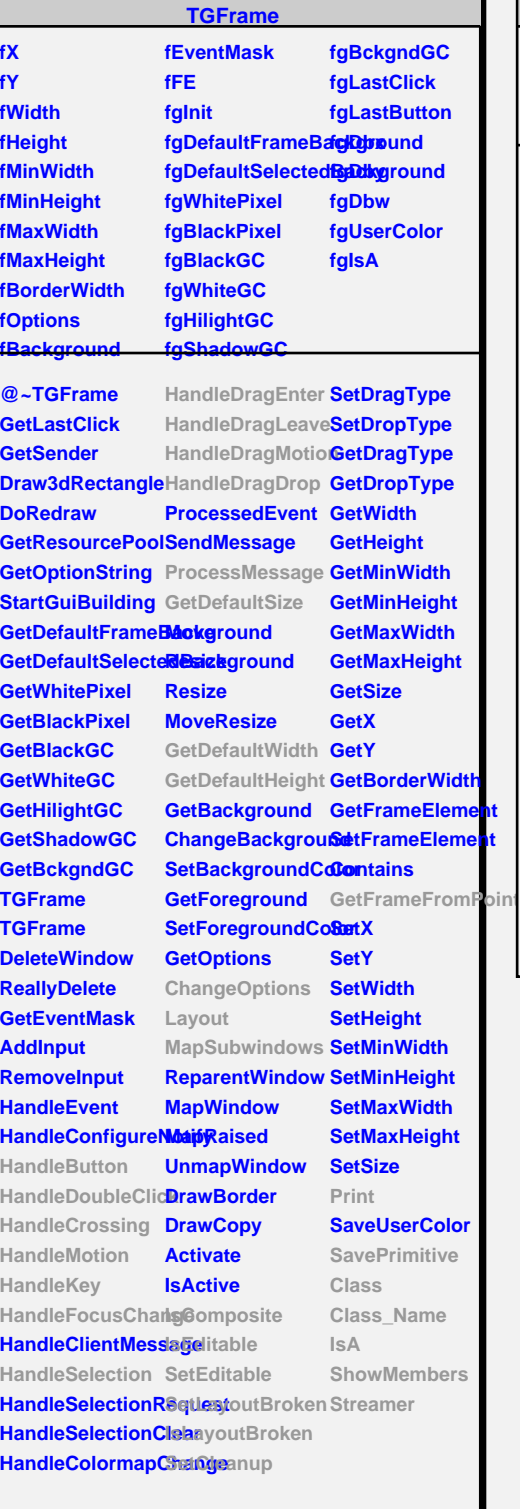

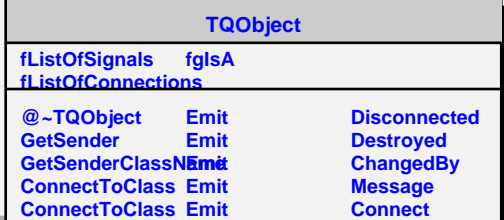

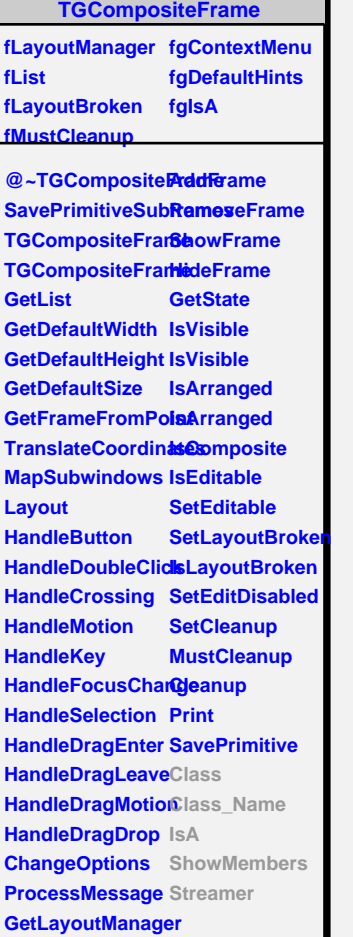

**SetLayoutManager**

**kPlaneA kPlaneB kPlaneC kPlaneD kTot fViewer fTrash fL1 fL2 fGeomData[4] fApplyButton fClipActivate fAxesCheck fgIsA @~TGLSceneEditor TGLSceneEditor**

**TGLSceneEditor**

**GetPlaneEqn DoButton ValueSet CreateControls TGLSceneEditor operator= Class Class\_Name IsA ShowMembers**